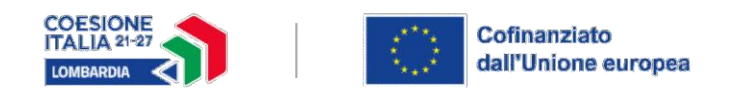

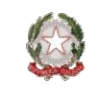

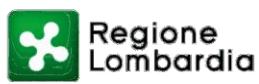

## **AVVISO DOTE UNICA LAVORO FASE QUINTA - INDICAZIONI OPERATIVE FUNZIONALITÀ RENDICONTAZIONE FORMAZIONE**

**Milano 2.11.2023**

## **RENDICONTAZIONE SERVIZI FORMATIVI**

## **Premessa**

Per la rendicontazione dei servizi formativi nel sistema informativo Bandi on line (BOL) l'operatore accreditato alla formazione deve precedentemente tracciare sul sistema SIUF per singolo destinatario del corso:

- il **totale delle ore di presenza** per singola lezione dell'id sezione inserita nella dote. Le ore di presenza, salve le casistiche di deroga esplicitate dall'avviso, **devono essere validate dal discente con l'app firmLom.**
- **il rilascio l'attestato di partecipazione;**
- **l'ammissibilità/ non ammissibilità all'esam**e e **l'idoneità / non idoneità** al conseguimento degli **attestati previsti** dall'avviso diversi da quello di partecipazione ("attestato di partecipazione con il riconoscimento di abilità e conoscenze"; "attestato di competenze" e certificazioni/attestazioni afferenti alle figure abilitanti/regolamentati)
- la **chiusura** della sezione
- il rilascio degli altri attestati previsti dall'avviso diversi da quello di partecipazione solo in caso di **ammissibilità** all'esame e relativa **idoneità**.(vedi in specifico par.i successivi)

Per il rilascio degli attestati previsti dall'avviso e per il rimborso economico del servizio formativo associato alla dote è obbligatorio il raggiungimento del 70% delle presenze (del singolo destinatario) che viene verificata automaticamente sul sistema informativo SIUF. Salvo i casi di deroga dell'utilizzo dell'App FirmaLom, il totale delle presenze deve essere notificato e validato tramite tale App. (Solo le presenze che verranno notificate dal docente e validate dal destinatario concorreranno al raggiungimento della soglia del 70% delle presenze). Con il raggiungimento del 70% delle presenze il destinatario sarà candidabile per essere ammesso o meno all'esame per il conseguimento di uno degli altri attestati previsti dall'avviso diversi da quello di partecipazione.

*N. B Recentemente è stata introdotta sul sistema SIUF una modalità alternativa all'App FirmaLom per la validazione delle presenze a cura del discente. Tale nuova funzionalità consente al discente di confermare le presenze inviate attraverso l'accesso con SPID o CieD all'applicativo SIUF*

Si ricorda che potranno essere ammesse attività formative registrate con modalità differenti (registro elettronico e firma su registro cartaceo trasmesso in sede di richiesta di liquidazione a Regione) solo per casi di documentata impossibilità di utilizzo dell'app o della nuova funzionalità che consente al discente di confermare le presenze attraverso l'accesso con SPID o CieD all'applicativo SIUF:

- persone con disabilità;

- altre casistiche di documentata impossibilità da parte del discente di utilizzare l'App FirmaLom o dell'altra funzionalità presente nella piattaforma SIUF di validare la presenza.

Le ore di aula, di FAD, di esercitazione, di stage (esperienza in situazione), ed i crediti formativi (eventualmente previsti) concorrono al raggiungimento della percentuale di frequenza minima prevista dall'avviso (70%) propedeutica al riconoscimento economico ed al rilascio degli attestati. I crediti formativi eventualmente inseriti nel sistema SIUF non sono oggetto di riconoscimento economico

Ai fini del raggiungimento del 70% delle ore di presenza del singolo destinatario, il sistema informativo SIUF – destinato a raccogliere il totale delle ore di presenze dei singoli partecipanti - a prescindere dalla durata della lezione, prenderà il totale dei minuti delle presenze validate dal discente e lo dividerà per 60; le unità risultanti, verranno considerate come ore di lezione effettuate; il resto dei minuti che non concorrono all'ora verranno considerate solo se superiori o uguali a 45 minuti.

Il sistema informativo SIUF trasmetterà al sistema informativo BOL ai fini del rimborso economico delle ore formative il dato dei minuti frequentati non precalcolato, quindi l'orario "assoluto" del registro, in modo che BOL possa fare il calcolo sui minuti e riconoscere quanto effettivamente erogato (si riconoscono economicamente anche le frazioni di ora). Si precisa che per tale calcolo si utilizzano come unità di misura i decimali (i 45 minuti espressi in decimali orari corrispondono a 0,75 e non a 0,45, così come un'ora e mezza corrisponde a 1,50 e non a 1,30).

Il servizio di formazione prevede l'erogazione di attività didattica realizzata nei confronti di un gruppo composto da minimo 4 persone. In caso di assenze o ritiri in itinere, l'ente erogatore del servizio di formazione può proseguire la realizzazione delle attività formative, purché con un numero minimo di 2 allievi, necessario ad assicurare lo standard della formazione di gruppo nel rispetto dei costi standard previsti. Non potranno essere rendicontare ore di lezione con un solo allievo partecipante al corso

## **Metodologia di calcolo e procedure**

Si riepilogo di seguito le procedure ed i calcoli previsti per la rendicontazione dei servizi formativi.

Come da procedure vigenti, in fase di **PRENOTAZIONE** della dote, il sistema informativo effettua il seguente calcolo:

*[(numero ore servizio di formazione<sup>1</sup>) \*(costo orario corso 122,9) /4] + (numero ore servizio di formazione) \*(Costo Orario Allievo 0,84).*  Esempio:  $100 * 122.9/4 + 100 * 0.84 = 3.072.5 + 84 = 3.156.5$ 

In fase di **RENDICONTAZIONE** verrà calcolato **UNICAMENTE** il costo orario per allievo (0,84) per le ore di frequenza del singolo destinatario della dote che sono importate automaticamente dal portale SIUF.

**N.B.** Per i percorsi formativi con un monte ore complessivo superiore a 150 ore (attualmente solo per i percorsi relativi agli assistenti familiari) si specifica quanto segue:

In fase di rendicontazione del servizio formativo l'importo massimo rimborsabili verrà riparametrato su un massimo di 150 ore (n.ore frequenza allievo (max 150 ore)  $*0.84$  = costo orario allievo).

Nella fase di **RENDICONTAZIONE** il sistema informativo effettua quindi il seguente calcolo: Numero ore frequenza \* Costo orario allievo

Esempio: n. ore di frequenza pari a 72 h su 100, calcolo: 72\* 0,84 (Costo orario allievo) =  $60,48$ .

Le ore di frequenza sono importate automaticamente da SIUF. In particolare, verranno importate dal sistema SIUF automaticamente:

- solo le presenze del destinatario **validate** con l'app FirmaLom;
- le presenze del destinatario registrate sul sistema SIUF e **NON validate** con l'app Firma Lom SOLO per gli utenti - tracciati sul sistema SIUF che rientrano in una di quelle fattispecie in cui è prevista la deroga all'utilizzo dell'app FirmaLomb.

Le presenze in aula non convalidate dal Destinatario tramite App FirmaLOm, come previste dall'Avviso, NON saranno riconosciute né ai fini del rilascio degli attestati previsti dall'avviso (attestazione di partecipazione, delle competenze, abilità e conoscenze e quelli previsti per i percorsi afferenti alle figure abilitanti/regolamentati), né ai fini del rimborso economico, fatti salvi i casi di impossibilità all'utilizzo dell'App indicati nell'Avviso.

In relazione al numero delle ore/minuti di frequenza importate dal Sistema SIUF a Bandi Online, si rimanda a quanto esposto in premessa e nelle FAQ sezione 9 Par. Rendicontazione, pubblicate sui nostri portali.

Il sistema Bandi Online visualizzerà le ore frequentate dell'allievo al corso solo se sono soddisfatte **tutte** le seguenti condizioni:

- la Sezione del corso risulti in stato **"Chiusa";**
- la rendicontazione **di almeno un'ora di skill gap analysis** (Ad eccezione del target dei destinatari sospesi dal lavoro che accedono al percorso 5);

<sup>&</sup>lt;sup>1</sup> Si conteggiano sia le ore di aula (comprensive di ore di Aula, Fad, esercitazione) e quelle di stage (se previste)

• che la data di avvio effettiva del corso (risultante dalla comunicazione di avvio corso protocollata presente sul sistema SIUF), sia precedente alla data di inizio del contratto risultante dalla Comunicazione Obbligatoria (COB) che **è già stato eventualmente rendicontato**

Il sistema Bandi Online effettuerà inoltre i seguenti controlli:

- il rispetto **della percentuale fad 30%** calcolate sulle ore teoriche del percorso formative;
- il rispetto della **percentuale di stage 40%** delle ore totali preventivate sul corso;
- il conseguimento di un **attestato di partecipazione** generato e presente sul Sistema SIUF (per il rilascio dell'attestato di partecipazione il Sistema Siuf controlla il raggiungimento del 70% di presenza dell'allievo);
- l'idoneità/non idoneità al rilascio di uno degli attestati previsti dal bando (diversi dall'attestato di partecipazione). In caso **di idoneità** del destinatario ad uno degli attestati previsti dal bando (Attestato di competenza; Attestato di riconoscimento di abilità e conoscenze), il Sistema controllerà la presenza sul sistema SIUF degli stessi attestati in stato "protocollato". Pertanto, qualora la persona **risulti idonea** all'esame ma l'operatore non rilascia il relativo attestato NON potranno essere riconosciute le ore formative per il destinatario titolare della dote.

In particolare:

- o per la **formazione afferente ai percorsi professionalizzanti** (id 1240 – offerta per formazione mirata all'inserimento lavorativo id 1241 – offerta per formazione per la riattivazione e id 1242 – offerta competenze digitali) il Sistema bandi online controlla, in caso di **idoneità** del destinatario al rilascio dell'attestato, la presenza in SIUF di uno dei seguenti attestati in stato protocollato: Attestato di competenza / Attestato sulle abilità e conoscenze;
- o per la formazione **afferente alla Sicurezza sui luoghi di lavoro** (id 1243 percorsi sulla sicurezza nei luoghi di lavoro) e la formazione afferente **ai percorsi abilitanti/ regolamentati** (id 1244 percorsi per profili professionali regolamentati/abilitanti) ai fini del riconoscimento economico è richiesto il solo attestato di partecipazione. (non rileva quindi l'ammissione/non ammissione all'esame la idoneità/non idoneità ad una delle certificazioni previste).

**N.B.** Come previsto dall'avviso, in caso di "non ammissione" o "non idoneità" (o "ammissione" e "non idoneità") del destinatario, viene comunque riconosciuto il rimborso economico della formazione fatti salvi le condizionalità sopra richiamate.

• il rispetto che le date di inizio e fine del percorso formativo fruito dal destinatario e registrato in SIUF, rientrino nella durata di vigenza della dote del singolo destinatario (**data inizio e data fine dote**). Nel caso in cui il percorso formativo non rientri nel range temporale della dote NON potrà essere riconosciuto **l'intero servizio formativo.**

**N.B** Si invitano pertanto gli operatori a verificare in autonomia che il corso sia stato svolto nel range di vigenza temporale della dote pena il NON riconoscimento del servizio formativo.

Qualora i controlli soprarichiamati diano esito positivo, l'operatore potrà **confermare** il dato di rendicontazione nello stato di "pronto per la richiesta di liquidazione". In caso contrario, l'operatore potrà confermare il dato **unicamente** nello stato di "non concluso" cui non potrà conseguentemente seguire la relativa richiesta di liquidazione.

**ATTENZIONE** come previsto nella nota sulla rendicontazione dei servizi, con la conferma della rendicontazione nello stato di "pronto per la richiesta di liquidazione" o di "non concluso" non potrà più essere modificato lo stato del servizio.

Solo nella fase successiva di **LIQUIDAZIONE,** (funzionalità non ancora attiva) verrà calcolato invece l'importo ammissibile per ciascun destinatario della dote riparametrato sulla base:

- del totale delle ore effettive erogate dell'intero corso (componente docente);
- del numero effettivo degli allievi partecipanti al corso,
- delle ore di frequenza effettiva del singolo destinatario della dote;
- della rendicontazione o meno di un inserimento lavorativo / autoimpiego o di un'esperienza in situazione (stage, alternanza tracciata sul sistema SIUF) unicamente per il servizio di Formazione mirata all'inserimento lavorativo;

In fase di richiesta di liquidazione verranno inoltre effettuati ulteriori controlli di coerenza con le disposizioni e procedure previste dall'avviso.